# Politechnika Krakowska im. Tadeusza Kościuszki

# Karta przedmiotu

obowiązuje studentów rozpoczynających studia w roku akademickim 2020/2021

Wydział Informatyki i Telekomunikacji

Kierunek studiów: Informatyka Profil: Ogólnoakademicki Profil: Ogólnoakademicki

Forma sudiów: stacjonarne **Kod kierunku: I** 

Stopień studiów: I

Specjalności: Brak specjalności

### 1 Informacje o przedmiocie

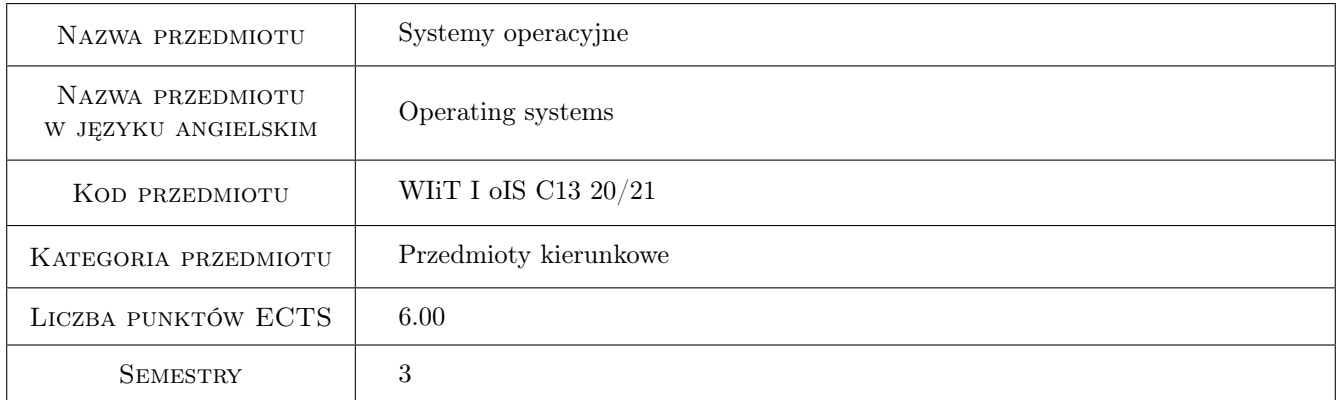

# 2 Rodzaj zajęć, liczba godzin w planie studiów

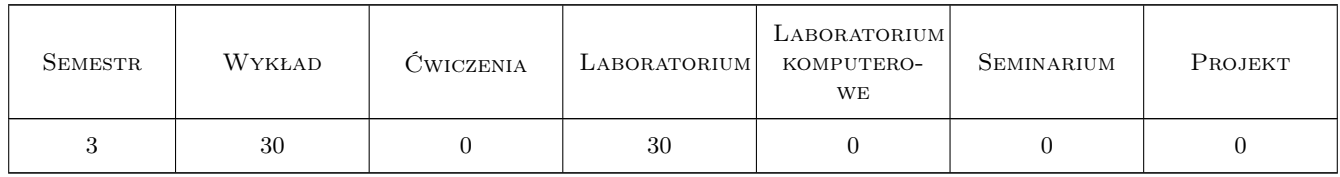

### 3 Cele przedmiotu

- Cel 1 Zapoznanie studentów z budową i strukturą systemu operacyjnego oraz funkcjonalnoscią wszyskich jego modułów
- Cel 2 Zaznajomienie studentów z zasadami działania systemów operacyjnych: Unix, Linux i Windows

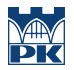

- Cel 3 Zaznajomienie studentów z poleceniami systemu linux, powłoką BASH, z wybranymi funkcjami systemowymi systemu linux i praktyczne ich wykorzystanie.
- Cel 4 Implementacja problemów synchronizacji i komunikacji procesów z wykorzystaniem systemowych mechanizmów IPC

# 4 Wymagania wstępne w zakresie wiedzy, umiejętności i innych **KOMPETENCJI**

- 1 Znajomość struktur danych
- 2 Umiejętność programowania w jezyku C/C++

#### 5 Efekty kształcenia

- EK1 Wiedza Student zna podstawowe zagadnienia dotyczące systemu plików, systemu WE/WY, zarządzania procesami oraz zarządzania pamięcią.
- EK2 Wiedza Student zna budowę systemu Windows i Linux oraz metody zarządzania zasobami systemowymi.
- EK3 Umiejętności Student zna polecenia systemu linux, potrafi pisać skrypty powłoki BASH, potrafi wykorzystać funkcje systemowe z poziomu języka C i rozwiązywać zadania związane z zarządzaniem plikami, procesami oraz pamięcią.
- EK4 Umiejętności Student potrafi implementować zadania związane z synchronizacją oraz komunikacją procesów i wątków

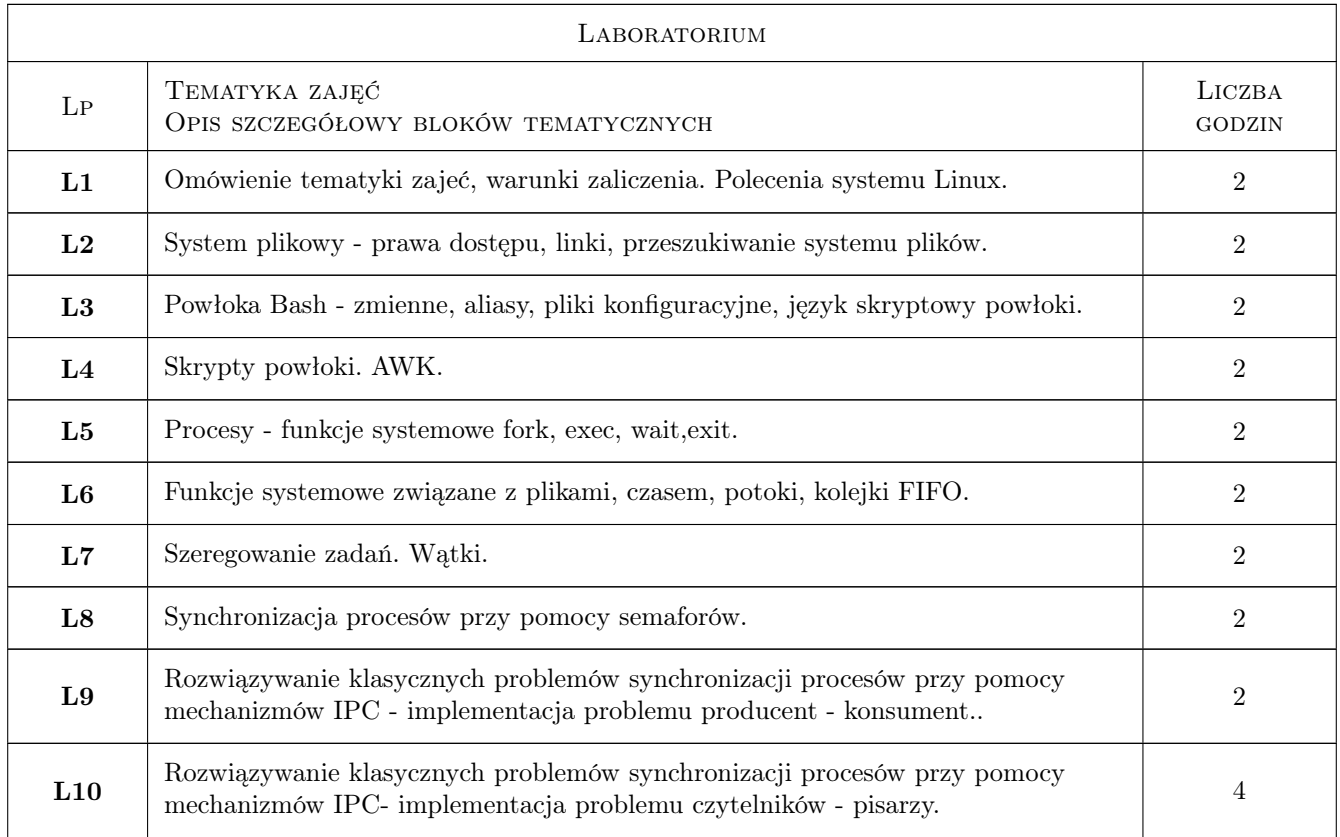

## 6 Treści programowe

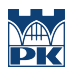

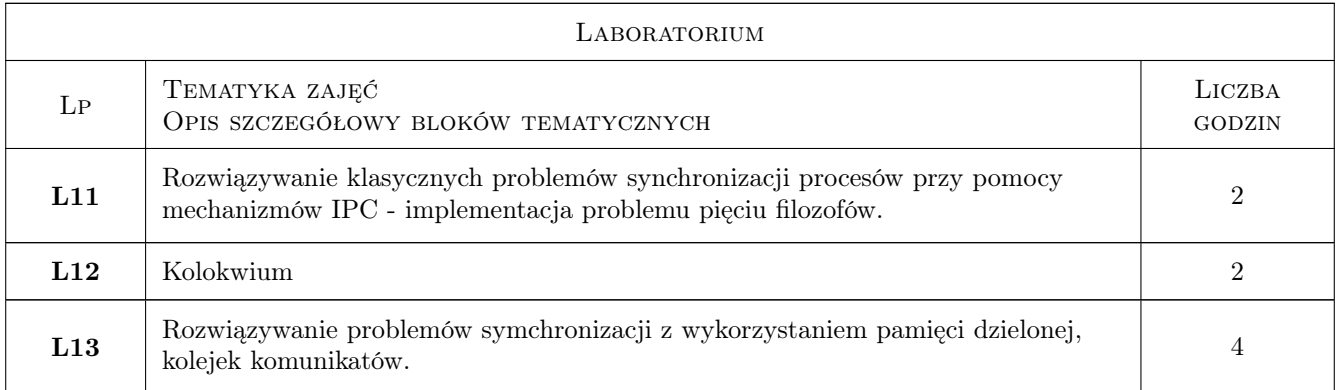

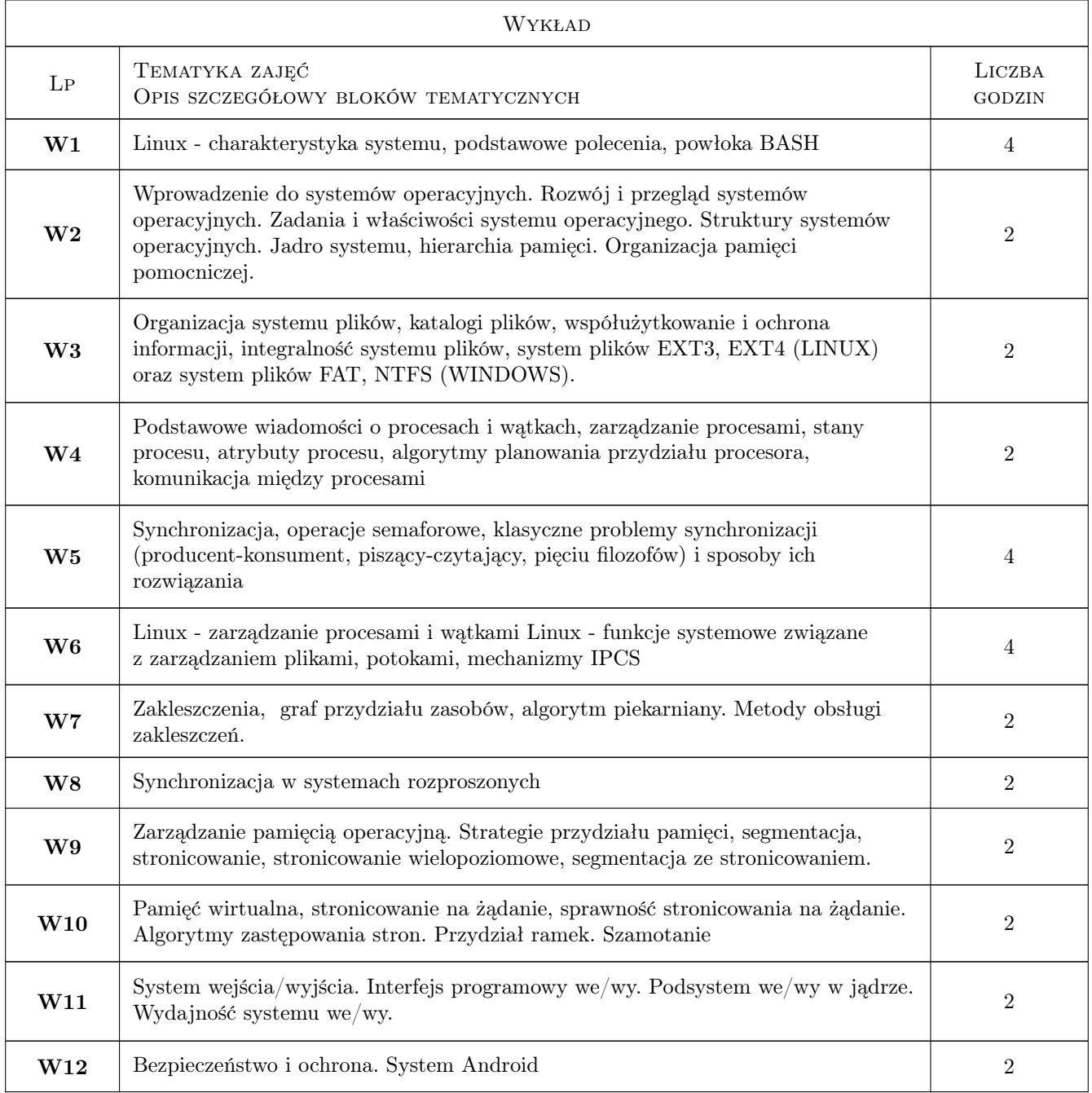

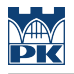

# 7 Narzędzia dydaktyczne

- N1 Wykłady
- N2 Ćwiczenia laboratoryjne
- N3 Konsultacje

# 8 Obciążenie pracą studenta

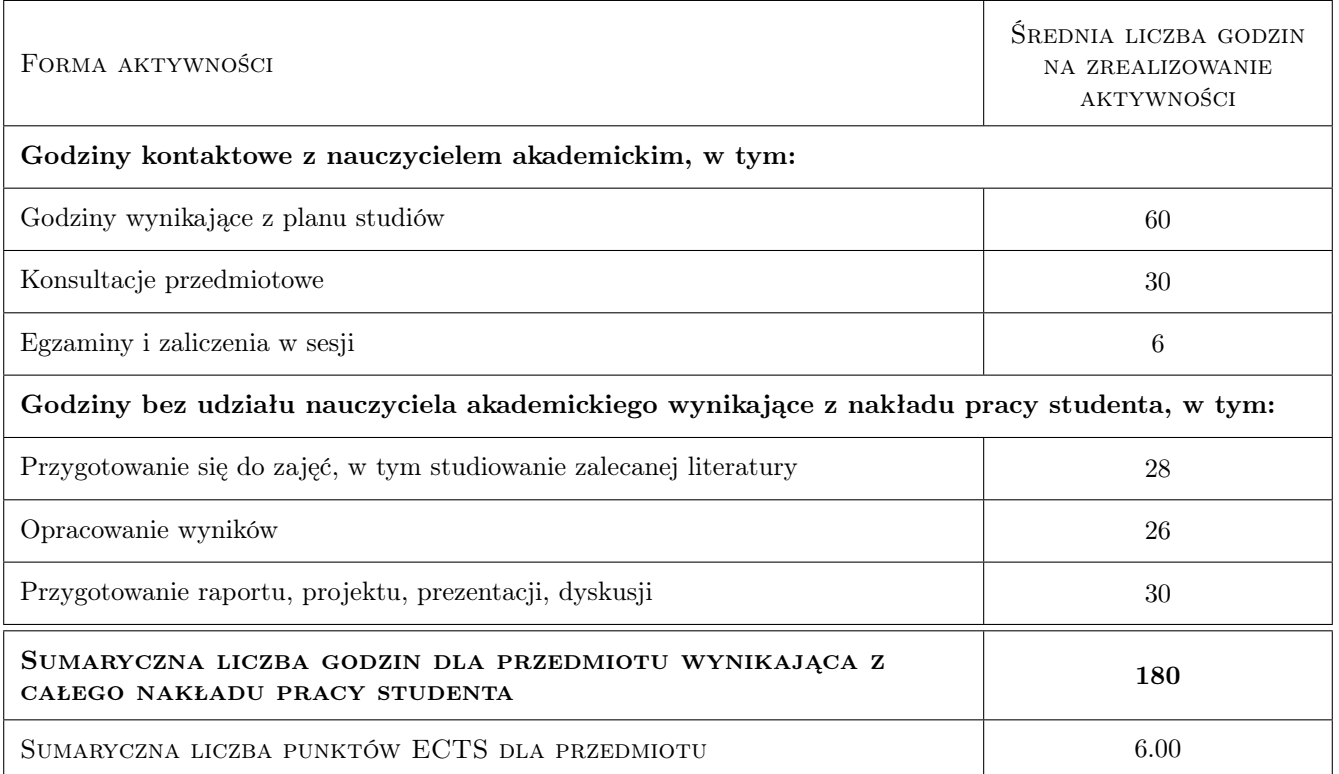

# 9 Sposoby oceny

#### Ocena formująca

- F1 Ćwiczenie praktyczne
- F2 Kolokwia
- F3 Projekt indywidualny

#### Ocena podsumowująca

- P1 Egzamin pisemny
- P2 Średnia ważona ocen formujących

#### Warunki zaliczenia przedmiotu

- W1 Zaliczenie laboratorium mogą uzyskać studenci, którzy regularnie uczęszczali na laboratorium, zaliczyli wszystkie ćwiczenia, zaliczyli kolokwia oraz projekt
- W2 Do egzaminu moga przystapic studenci, którzy wczesniej uzyskali zaliczenie z laboratorium
- W3 Ocena końcowa jest srednią ważoną z ocen z laboratorium i egzaminu pisemnego

### Kryteria oceny

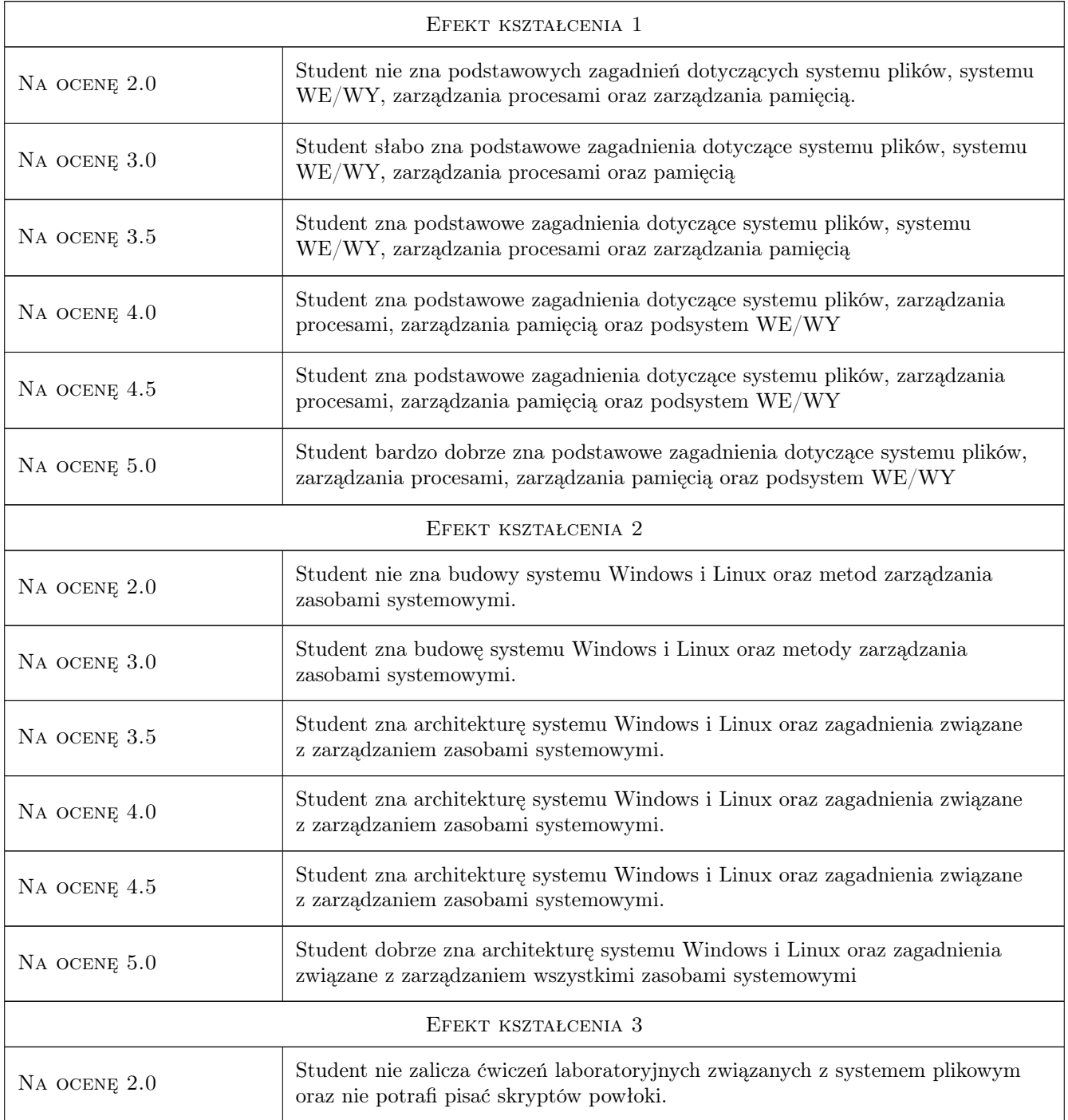

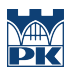

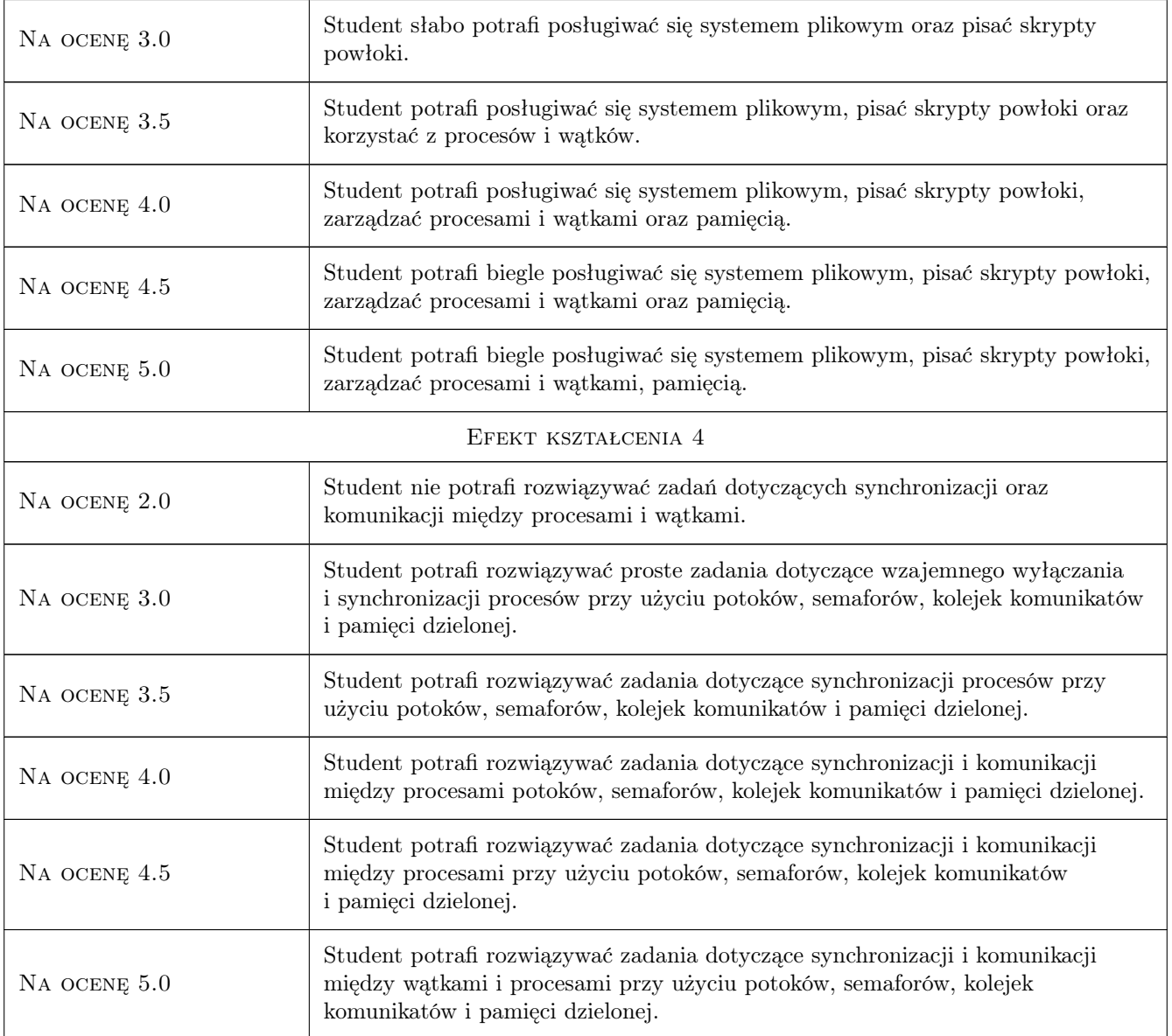

# 10 Macierz realizacji przedmiotu

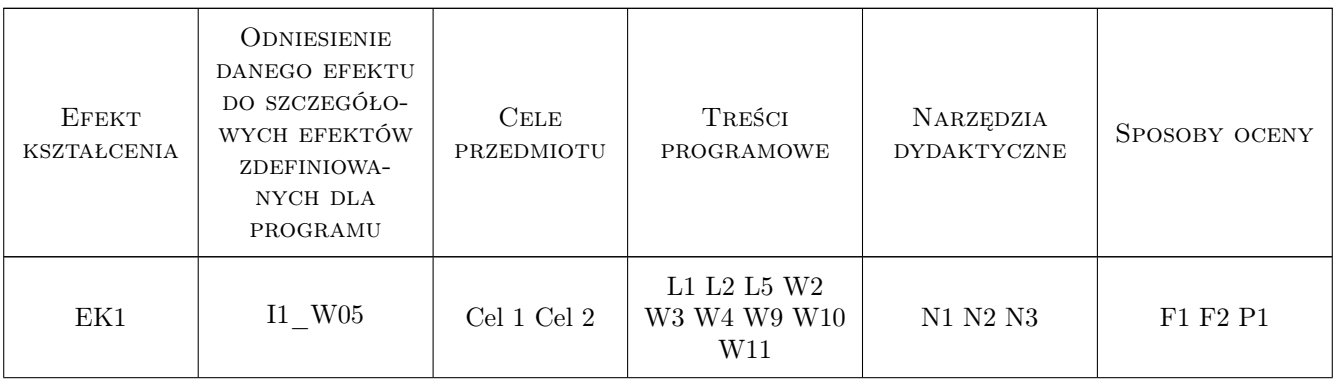

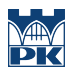

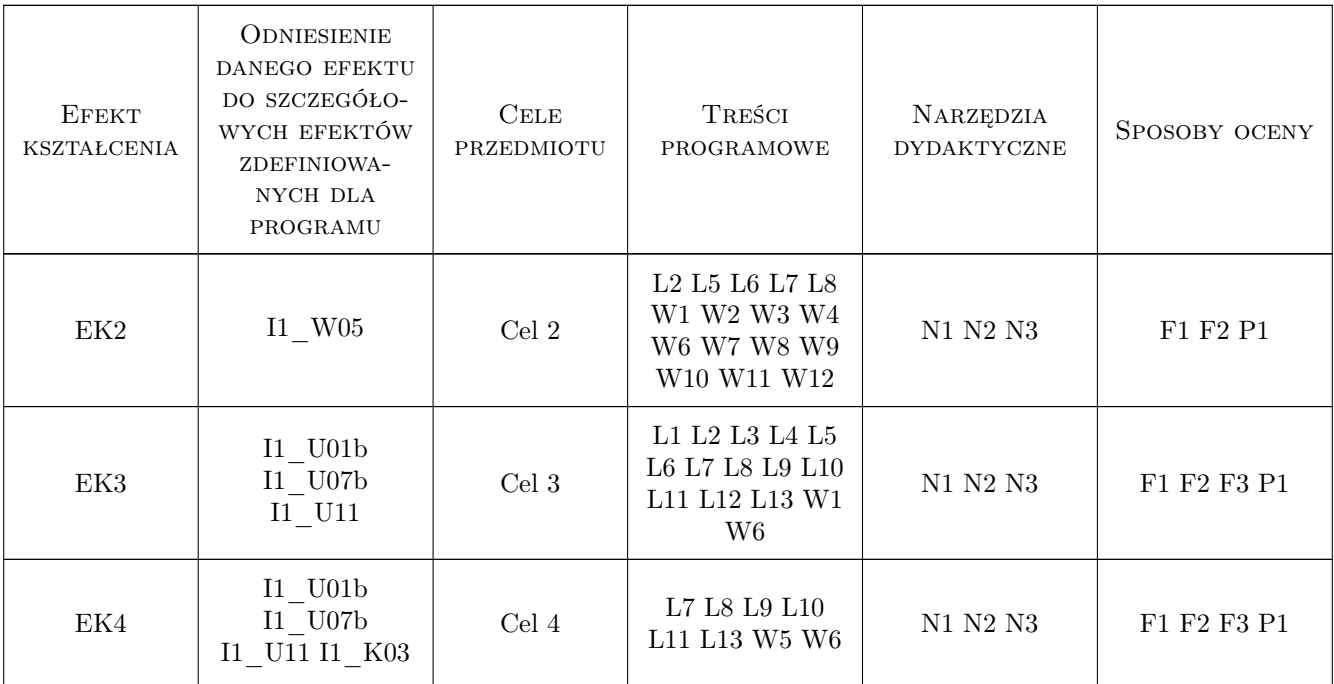

# 11 Wykaz literatury

#### Literatura podstawowa

- [1 ] Abraham Silberschatz, James Peterson, Peter Galvin PODSTAWY SYSTEMÓW OPERACYJ-NYCH, Warszawa, 2005, WNT
- [2 ] K. Stencel Systemy operacyjne. Struktura i zasady budowy, Warszawa, 2006, Wydawnictwo PJWSTK
- [3 ] A. Jasinska-Suwada, S. Plichta PRZEWODNIK DO CWICZEN Z PRZEDMIOTU: SYSTEMY OPE-RACYJNE, Kraków, 2001, Wydawnictwo PK
- [4 ] A. Jasinska-Suwada, S. Plichta PRZEWODNIK DO CWICZEN Z PRZEDMIOTU: SYSTEMY OPE-RACYJNE cz II, Kraków, 2010, Wydawnictwo PK
- [5 ] M.Mitchell, J. Oldham, A.Samuel LINUX Programowanie dla zaawansowanych, Warszawa, 2002, Wydawnictwo RM

#### Literatura uzupełniająca

- [1 ] W. Richard Stevens UNIX Programowanie usług sieciowych, Warszawa, 2001, WNT
- [2 ] N. Mattew R. Stones Linux. Programowanie, Warszawa, 1999, Read Me

### 12 Informacje o nauczycielach akademickich

#### Osoba odpowiedzialna za kartę

dr inż. Anna Jasińska-Suwada (kontakt: anka@pk.edu.pl)

## Osoby prowadzące przedmiot

2 dr inż. Anna Jasińska-Suwada (kontakt: anka@pk.edu.pl)

3 mgr inż. Jan Wojtas (kontakt: jwojtas@pk.edu.pl)

# 13 Zatwierdzenie karty przedmiotu do realizacji

(miejscowość, data) (odpowiedzialny za przedmiot) (dziekan)

PRZYJMUJĘ DO REALIZACJI (data i podpisy osób prowadzących przedmiot)

. . . . . . . . . . . . . . . . . . . . . . . . . . . . . . . . . . . . . . . . . . . . . . . .

. . . . . . . . . . . . . . . . . . . . . . . . . . . . . . . . . . . . . . . . . . . . . . . .